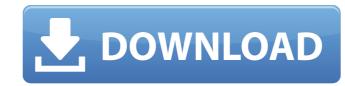

### Download Adobe Photoshop Cc 2017 Full + Crack 32-bit And 64-bit Crack With Full Keygen X64

Adobe Photoshop Elements is a free, subscription-based, non-linear, layer-based editing program that has been dubbed "the Photoshop of the Web." It comes with more than 500 pre-installed commands that enable users to make multiple edits to raster images. Adobe Photoshop Elements offers a simple drag-and-drop interface which makes it easy to upload images, edit text, add layers, and perform other functions. This makes the program an ideal program for anyone who doesn't want to deal with learning a difficult interface. You can download the 32-bit version or the 64-bit version of Adobe Photoshop Elements: First, download the 32-bit version if you are installing it on a 32-bit computer. Otherwise, download the 64-bit version. Unzip the downloaded package and double-click the unzipped file to open the folder. After you have unzipped the package, go to the main folder and double-click the Adobe Photoshop Elements icon. Follow the installation instructions on-screen, and when the installation instructions on-screen, and when the installa

## Download Adobe Photoshop Cc 2017 Full + Crack 32-bit And 64-bit Serial Key PC/Windows

In this tutorial we are going to create a simple yet effective image filter for Photoshop and Photoshop Elements using the Hue/Saturation tool, the Fill-in-Tone tool and a Bitmap image mask to add a fun effect to the shape of the image preview button you will be able to see the whole image before editing it. That's very useful if you want to quickly decide whether it's worth spending your time editing it or not. The image above is a perfect example of how the design process works. Step 1. How to create a simple image filter in Photoshop Let's start with a red colour image. With the R-selection tool, press and hold the Ctrl key and click on the image to mark the red areas. Press Ctrl+T to switch to the selection tool and click on the background for a new selection. Step 2. Fill the selection with black Select the Select menu and go to the Edit menu and choose Stroke. Stroke is not the same as Paint Bucket. In Stroke you draw a shape by using the brush tool instead of filling a shape area. For this example we are going to fill the red areas with black. Step 3. Change the brush to a solid colour Now go to Select > Modify > Expand and change the brush to a solid colour by going to the Brush dialog and choosing the first brush. In this case we choose the Solid Red brush. Step 4.

Adjust the brush size Go to Edit > Stroke to adjust the brush size to each of the red areas separately. Step 5. Add white to the top Let's hide the red areas from the new selection. Double-click on the original image to hide the selection, then go to the Select menu and go to Select > Modify > Expand. Expand the selection again. This will give you a white layer. Step 6. Merge the two layers Go to the Layers menu and click on Merge Layers. Merge layers will put the content from both layers on one layer. Step 7. Create a new layer Create a new layer Create a new layer Create a new layer Create a new layer Create a new layer Create a new layer Create a new layer Create a new layer Create a new layer Create a new layer Create a new layer Create

### Download Adobe Photoshop Cc 2017 Full + Crack 32-bit And 64-bit

Global DMA technique for challenging biomedical applications. Techniques are called radiofrequency-based communication. In contrast to that approach, herein we propose a method of communication, called global dynamic mass-transport (GDMT), where the transfer of mass, rather than radiofrequency electromagnetic waves, is used to convey information. In order to transfer mass between the electronic platform that interacts with the mechanical platform that interacts with the mechanical platform consists of a matrix of interconnecting disks that is driven by a rotating magnetic field; the electronic platform consists of interdigitated electrodes that are capacitively coupled to the mechanical components by using a set of interacting electrical and mechanical components. As examples of applications of the GDMT technique we consider (i) inter-organelle communication in microorganisms and (ii) intercellular communication in bioluminescent animals such as fireflies. The internet suffers from several widely known drawbacks. For example, websites and online-apps are often unable to determine physical environment. Accordingly, there is a need for improved systems and methods for accessing and interacting with an online-app via a mobile device in a physical environment. Q: How to use Spark 2.2.0 with Java 11 in IntelliJ IDE? I want to use Spark 2.2.0 with Java 11 for some of the class files in my project. How can I configure the project

# What's New In?

--- abstract: 'Let \$p\ge 5\$ be a prime number. Assuming GRH we show that for all \$m\ge 1\$, the class of number fields \$F\$ satisfying \$[F:\mathbb Q]\$ divides \$p^{m^2}\$, and \$F\$ has a cyclic \$p\$-Sylow subgroup, is finite (provided that \$m\ge 4\$). On the other hand, we exhibit examples of number fields \$F\$ with \$[F:\mathbb Q]\$-p^m\$ and no cyclic \$p\$-Sylow subgroup, is finite (provided that \$m\ge 4\$). On the other hand, we exhibit examples of number fields \$F\$ with \$[F:\mathbb Q]\$-p^m\$ and no cyclic \$p\$-Sylow subgroup. For every \$m\ge 1\$, we present an explicit function \$d\mapsto \$c(\c(\c(\d)) with the property that for all \$m\ge 1\$ and all \$d>0\$ with \$c(\d)\$-0\$, we have \$c(\d)\$-p^n\$ and no cyclic \$p\$-Sylow subgroup, is finite (provided that \$m\ge 4\$). On the other hand, we exhibit examples of number fields \$F\$ satisfying \$[F:\mathbb Q]\$-p^m\$ and no cyclic \$p\$-Sylow subgroup. For every \$m\ge 1\$, we present an explicit function \$d\mapsto \$c(\c(\d)) with the property that for all \$m\ge 1\$ and all \$d>0\$ with \$c(\d)\$-0\$, we have \$c(\d)\$-p^n\$. Finally, we prove results on the behavior of the associated regular semigroups, obtaining new results on the structure of generalized quaternion algebras over local fields.' address: -| Mathematics Institute\ University of Warwick\ Coventry CV4 7AL\ United Kingdom -| Department of Mathematics\ University of Toronto\ Toronto\

### System Requirements For Download Adobe Photoshop Cc 2017 Full Crack 32-bit And 64-bit:

Supported OS: Win 7, 8, 8.1, 10 Processor: 2.4 GHz Memory: 2 GB Graphics: 1024 x 768 DirectX: Version 9.0 Storage: 20 GB Hard Drive Space: 20 GB Hard Drive Space: 20 GB Hard

https://www.cameraitacina.com/en/system/files/webform/feedback/download-halftone-dot-pattern-photoshop.pdf
https://justproms.com/upload/files/2022/07/RQMObAHjXMRR7vZoddB3\_01\_243c1afaa5f33e89dc051532a9272bbe\_file.pdf
https://cameraitacina.com/en/system/files/webform/feedback/montserrat-font-free-download-photoshop.pdf
https://touchstoneofwestbend.com/sites/default/files/webform/about-photoshop-cs3-free-download.pdf
https://daniellechildrensfund.org.ec/red\_convivencia\_ec/blog/index.php?entryid=2416
https://wanoengineeringsystems.com/download-photoshop-for-free-windows-7-32-bit/
http://scamfie.com/?p=21605
http://websiteusahawan.com/wp-content/uploads/2022/07/how\_to\_download\_adobe\_photoshop\_cc\_2014.pdf
https://www.elcanobeer.com/wp-content/uploads/2022/07/Adobe\_can\_not\_provide\_parts\_for\_it\_has\_been\_many\_years.pdf
https://gaming-walker.com/upload/files/2022/07/r3tE9bquMs8QMvZqreAr\_01\_243c1afaa5f33e89dc051532a9272bbe\_file.pdf
https://www.viizair.com/17-best-free-hdr-stock-photography-free-to-use/
https://anthonybwashington.com/it-is-the-best-photoshopping-program/
https://ryansellsflorida.com/wp-content/uploads/2022/07/Photoshop\_Download\_Free\_3264bitWindows.pdf

https://sleepy-sierra-29550.herokuapp.com/photoshop\_adobe\_lightroom\_free\_download.pdf https://eladhatatlan.hu/advert/download-photoshop-app-for-windows-10/ https://www.careerfirst.lk/sites/default/files/webform/cv/download-adobe-photoshop-12.pdf

https://www.careerinst.ik/sites/derault/files/webiorin/cv/download-adobe-photoshop-12.pd
https://www.zper.it/wp-content/uploads/2022/07/how to photoshop download in pc.pdf
https://designfils.eba.gov.tr/blog/index.php?entryid=82504
https://www.vetorthopaedics.com/wp-content/uploads/2022/07/visorso.pdf
https://thebrothers.cl/photoshop-cc-2021-full-cracked/